# **Bidirectional Morse Translator**

Stoian Cătălin, 331CB

#### **Introducere**

Proiectul este un traducator din alfabetul latin in cel Morse si invers. Pentru a traduce in Morse, se scrie fraza pe laptop-ul conectat si se transmite placutei Arduino folosind interfata seriala. Placuta transforma fraza atat in impulsuri auditive, cat si luminoase. Invers, se pot introduce caractere din alfabetul Morse folosind butoanele conectate. Pe LCD-ul conectat la Arduino se va statusul curent al placutei (traducere, waiting etc.). Va exista si un buton special, de panica. Acesta anuleaza orice traducere anterioara si transmite S.O.S. Este prezent si un potentiometru prin care se poate modifica viteza de transmitere a semnalelor.

Am venit cu ideea pentru acest proiect dintr-o curiozitate, deoarece nu stiu alfabetul Morse, dar tot as vrea sa stiu cum s-ar auzi/vedea diverse mesaje (iar un traducator online nu imi satisface suficient curiozitatea).

#### **Descriere generală**

Modul in care interactioneaza modulele este unul destul de simplu: butoanele de input (precum si cel de panica) actioneaza doar ca input, trimitand semnale catre placa Arduino. LED-ul, LCD-ul si buzzer-ul sunt toate output-uri - LED-ul si buzzer-ul redau output-ul traducerii, iar LCD-ul indica starea curenta a sistemului. Comunicarea cu PC-ul este speciala, deoarece este bidirectionala - PC-ul trimite mesaje care urmeaza sa fie traduse, dar si primeste traducerile mesajelor primite la restul input-urilor.

#### **Hardware Design**

Lista de piese:

- Arduino UNO R3
- cablu USB
- breadboard
- LED
- buzzer
- $\cdot$  4 butoane + capace colorate
- potentiometru

 $\pmb{\times}$ 

 $\pmb{\times}$ 

Last<br>update: update: 2022/05/25 pm:prj2022:agmocanu:bidirectional\_morse\_translator http://ocw.cs.pub.ro/courses/pm/prj2022/agmocanu/bidirectional\_morse\_translator 20:59

- $-$  LCD
- rezistenta de 220Ω
- fire de legatura

# **Software Design**

Mediu de dezvoltare: Arduino IDE Functii implementate:

- translate c2m: traduce o litera in cod morse
- translate m2c: traduce un cod morse intr-o litera
- sentence2morse: se foloseste de translate c2m sa traduca un mesaj intreg in morse
- morse2sentence: se foloseste de translate m2c sa traduca un mesaj intreg din morse

Functia loop() contine majoritatea functionalitatilor (descrise in comentariile din cod):

- debounce pentru toate butoanele
- inceperea traducerii din alfabetul latin in cel morse si invers
- citirea valorii de pe potentiometrul din circuit
- transmisia morse non-blocanta
- scrolling-ul ecranului (cand mesajul de tradus nu incape pe un rand)

Codul este inclus la sectiunea Download.

#### **Rezultate Obţinute**

Rezultatele obtinute, sunt, dupa cum se observa din pozele urmatoare, foarte bune. Proiectul merge perfect, ba chiar are anumite functionalitati (de exemplu, display scrolling) la care nici nu m-am gandit intr-o prima faza.

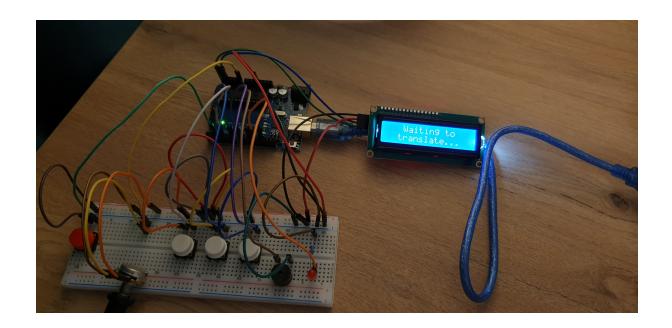

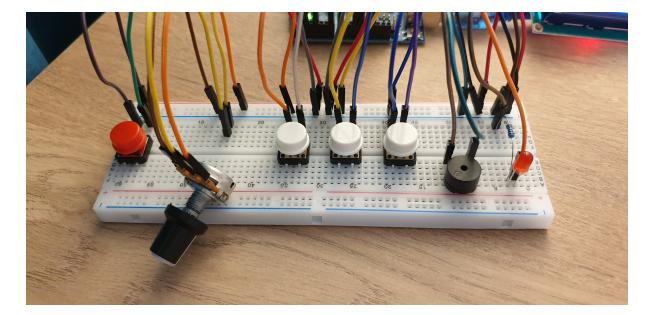

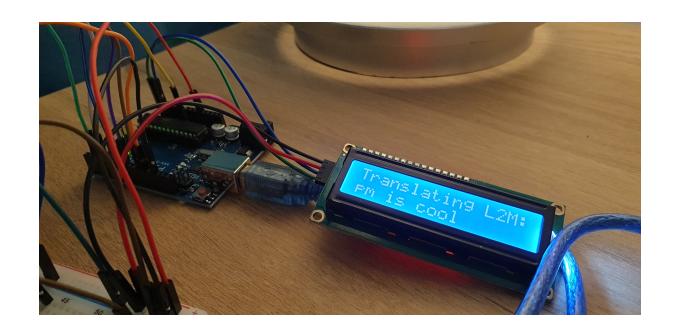

[Demo video](https://drive.google.com/file/d/1JOlMe9MKE9ic_kNRrDLJgakRmNJz96Cs/view?usp=sharing).

# **Concluzii**

O prima concluzie este ca acesta a fost un proiect distractiv, care mi-a placut destul de mult. As prefera ca mai multe discipline sa aiba un proiect de acest tip, practic. O a doua concluzie este ca ar trebui sa imi organizez mai bine codul/proiectul, deoarece la inceput am avut problema "de unde incep?". O planificare mai buna din partea mea a proiectului (de exemplu sa ma gandesc ordinea pasilor care trebuie facuti) m-ar fi ajutat enorm.

# **Download**

[Link Github](https://github.com/catalinstoian16/Biderectional-Morse-Translator).

# **Jurnal**

- **30.04.2022** Crearea paginii, scrierea introducerii si a listei de piese
- **08.05.2022** Introducerea diagramei proiectului
- **16.05.2022** Testarea individuala a tuturor componentelor
- **20.05.2022** Combinarea componentelor
- **21.05.2022** Scrierea codului in Arduino IDE

**23.05.2022** - Rafinarea codului

**25.05.2022** - Finalizarea documentatiei

# **Bibliografie/Resurse**

Sursele folosite:

- [Laboratoarele de PM](https://ocw.cs.pub.ro/courses/pm/prj2021)
- [Documentatia limbajului Arduino](https://www.arduino.cc/reference/en/)

[Export to PDF](http://ocw.cs.pub.ro/?do=export_pdf)

From: <http://ocw.cs.pub.ro/courses/> - **CS Open CourseWare**

 $\pmb{\times}$ Permanent link: **[http://ocw.cs.pub.ro/courses/pm/prj2022/agmocanu/bidirectional\\_morse\\_translator](http://ocw.cs.pub.ro/courses/pm/prj2022/agmocanu/bidirectional_morse_translator)**

Last update: **2022/05/25 20:59**